# **pyOpenair**

*Release 1.1.0*

**lpofredc**

**Sep 21, 2023**

# **CONTENTS:**

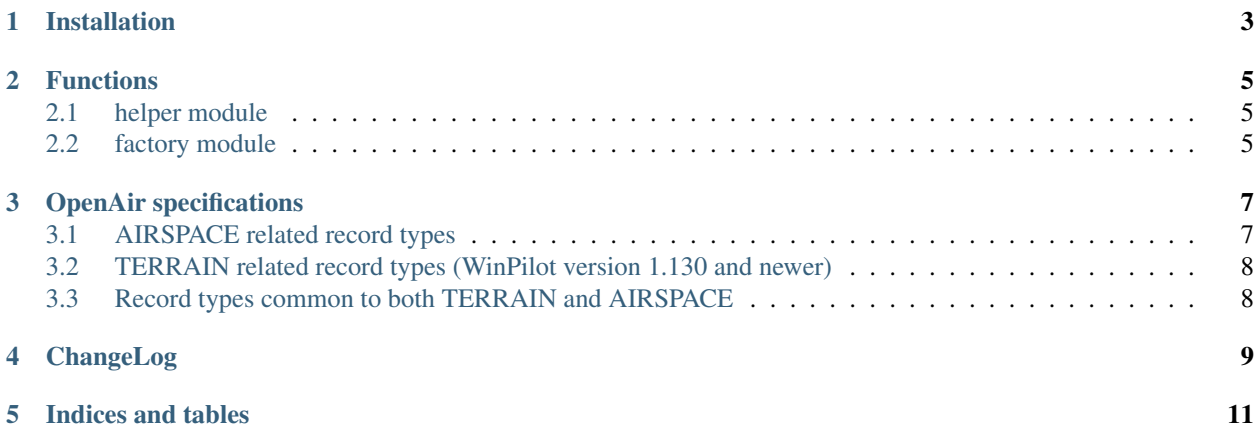

pyOpenair is a very simple package to convert geo data from wkt to [OpenAir format.](http://www.winpilot.com/usersguide/userairspace.asp)

**ONE**

## **INSTALLATION**

<span id="page-6-0"></span>pip install pyopenair

or

**\$** git clone https://github.com/lpoaura/pyopenair.git **\$** cd pyopenair **\$** pip install .

**TWO**

## **FUNCTIONS**

- <span id="page-8-1"></span><span id="page-8-0"></span>**2.1 helper module**
- <span id="page-8-2"></span>**2.2 factory module**

#### **THREE**

### **OPENAIR SPECIFICATIONS**

<span id="page-10-0"></span>[OpenAir format](http://www.winpilot.com/usersguide/userairspace.asp) is an airspace and terrain description language. It is an easy to use and publicly available standard for displaying map information. User can add or modify the data himself, therefore having a full control over what is being displayed on the screen.

More details [OpenAir specification page](http://www.winpilot.com/usersguide/userairspace.asp)

#### <span id="page-10-1"></span>**3.1 AIRSPACE related record types**

AC class: class = Airspace Class, see below:

- R restricted
- Q danger
- **P** prohibited
- A Class A
- B Class B
- C Class C
- D Class D
- GP glider prohibited
- CTR CTR
- W Wave Window

AN string: Airspace Name

AH string: Upper bound, composed by the altitude (meters or feet) followed by the relative area:

- AMSL Above mean sea level
- AGL Above ground level
- AL string: Lower bound, ?
	- **SFC** ?

AT coordinate: Coordinate of where to place a name label on the map (optional)

## <span id="page-11-0"></span>**3.2 TERRAIN related record types (WinPilot version 1.130 and newer)**

TO string: Declares Terrain Open Polygon (optional) TC string: Declares Terrain Closed Polygon (optional) SP style, width, red, green, blue: Selects Pen to be used in drawing SB red, green, blue: Selects Brush to be used in drawing

## <span id="page-11-1"></span>**3.3 Record types common to both TERRAIN and AIRSPACE**

. . .

## **FOUR**

## **CHANGELOG**

<span id="page-12-0"></span>Coming soon...

## **FIVE**

# **INDICES AND TABLES**

- <span id="page-14-0"></span>• genindex
- modindex
- search